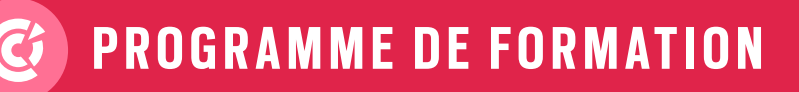

# NUMÉRIQUE INTRA • INTER • SUR MESURE

### TRAVAIL COLLABORATIF AVEC LES OUTILS GOOGLE

**2 JOURS**

### **OBJECTIFS DE LA FORMATION :**

À l'issue de la formation, le participant sera en mesure de :

- Appréhender l'usage des outils collaboratifs en ligne
- Identifier et prendre en main les différentes applications proposées par Google Workspace
- Gérer le stockage et le partage de vos documents avec Google Drive
- Maîtriser le travail collaboratif en ligne avec Google Workspace

**Prérequis :** avoir l'habitude de la navigation sur le web. Avoir un compte Google actif **Aptitude :**  savoir distinguer le bon outil google selon l'objectif donné **Compétences :** appréhender l'utilisation de l'ensemble des outils Google Workspace (Gmail, Agenda, Hangouts, Google Meet, Drive, Docs, Sheets, Slides…) **Durée :** 2 jours

**Délai d'accès :** 72 heures

**Tarifs :** sur devis (conditions générales de vente accessibles sur notre site internet : www.formationccilandes.fr)

**Méthodes mobilisées :** support de cours, ludopédagogie, mises en pratique **Modalités d'évaluation :** le formateur évalue la progression pédagogique du participant tout au long de la formation au moyen de QCM, mises en situation, travaux pratique. Le participant participe à un audit de positionnement en amont et en aval pour valider les compétences acquises **Accessibilité :** locaux accessibles aux Personnes à Mobilité Réduite

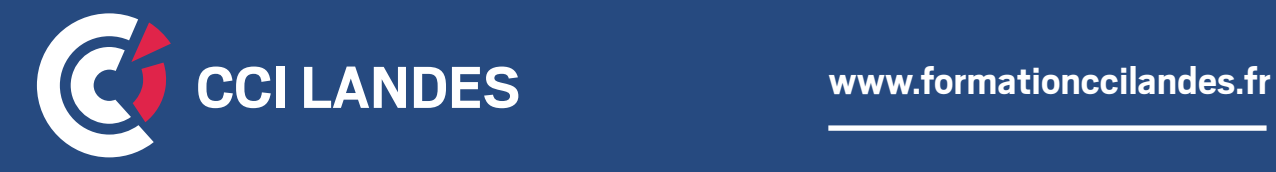

## PROGRAMME INDICATIF

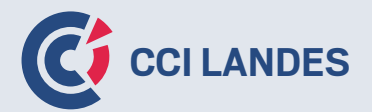

### **THÈME 1 :** ENVIRONNEMENT DES APPLICATIONS DE BUREAU GOOGLE

• Découvrir l'interface d'édition des applications Google

### **THÈME 2 :** GOOGLE DRIVE

- Découvrir Google Drive : créer / déplacer un fichier ou un dossier
- Importer des fichiers
- Effectuer une recherche avancée
- Paramétrer Google Drive

### **THÈME 3 :** PARTAGE ET COLLABORATION

- Partager un dossier ou un fichier avec des personnes spécifiques
- Partager un dossier ou un fichier via un lien
- Gérer les documents partagés avec vous
- Utiliser un Drive partagé
- Partager un fichier depuis Google Docs, Sheets ou Slides

### **THÈME 4 :** GMAIL

- Découvrir Gmail : créer et envoyer un message avec ou sans pièce jointe
- Répondre, transférer un message
- Archiver, supprimer et traiter les messages
- Créer et utiliser des signatures
- Mettre en place une réponse automatique en cas d'absence
- Activer et paramétrer le suivi des messages
- Rechercher un message
- Créer une tâche à partir d'un message
- Créer un événement à partir d'un message

### **THÈME 5 :** CONTACTS

- Découvrir l'application Contacts
- Créer et gérer des contacts
- Importer et exporter des contacts

### PROGRAMME INDICATIF

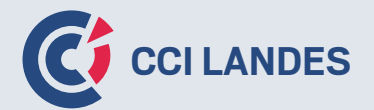

### **THÈME 6 :** AGENDA

- Découvrir l'agenda : créer, modifier un événement / une réunion
- Créer un événement périodique
- Ajouter des tâches à son agenda
- Rechercher dans son agenda
- Partager un agenda
- Ajouter un agenda partagé
- Ajouter d'autres agendas
- Paramétrer l'agenda

### **THÈME 7 :** GOOGLE MEET

Découvrir Google Meet et planifier/démarrer une visioconférence

- Présenter des éléments durant une visioconférence
- Utiliser un tableau blanc
- Connaître les options d'une visioconférence
- Rejoindre une visioconférence

### **THÈME 8 :** GOOGLE DOCS

- Mettre en forme le texte et un document
- Insérer un en-tête ou pied de page
- Créer et mettre en forme des tableaux
- Vérification orthographique et traduction automatique
- Rechercher des informations ou des images dans les documents ou sur le web

### **THÈME 9 :** GOOGLE SHEETS

- Saisir et recopier des formules de calcul
- Trier / filtrer les données
- Créer une liste déroulante
- Créer et gérer un tableau croisé dynamique
- Créer un graphique
- Protéger des cellules ou une feuille pour certains utilisateurs

## PROGRAMME INDICATIF

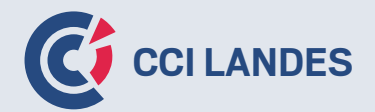

### **THÈME 10 :** GOOGLE SLIDES

- Créer, gérer et mettre en page les diapositives
- Insérer et gérer les objets
- Créer des animations et des transitions
- Projeter une présentation

### **THÈME 11 :** GOOGLE FORMS

- Créer une enquête en ligne
- Créer des sections dans un formulaire
- Tester, paramétrer et envoyer un formulaire
- Exploiter les réponses

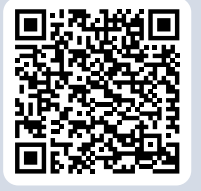

**Pour plus d'informations : formationccilandes.fr 05 58 05 44 81**

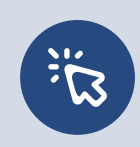

*Centre de Formation Continue de La Chambre de Commerce et d'Industrie des Landes Siret : 184 000 024 000 10 – N° de déclaration d'activité 72 40 P 0038 40*